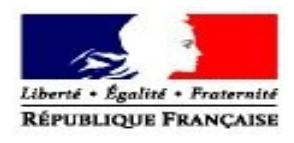

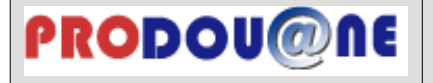

# **La douane au service des professionnels https://pro.douane.gouv.fr**

Convention d'adhésion et d'habilitation aux services en ligne CIEL et Télépaiement

*Convention à adresser au bureau de douane du bénéficiaire. Pour plus de précisions, une notice explicative est disponible en annexe.*

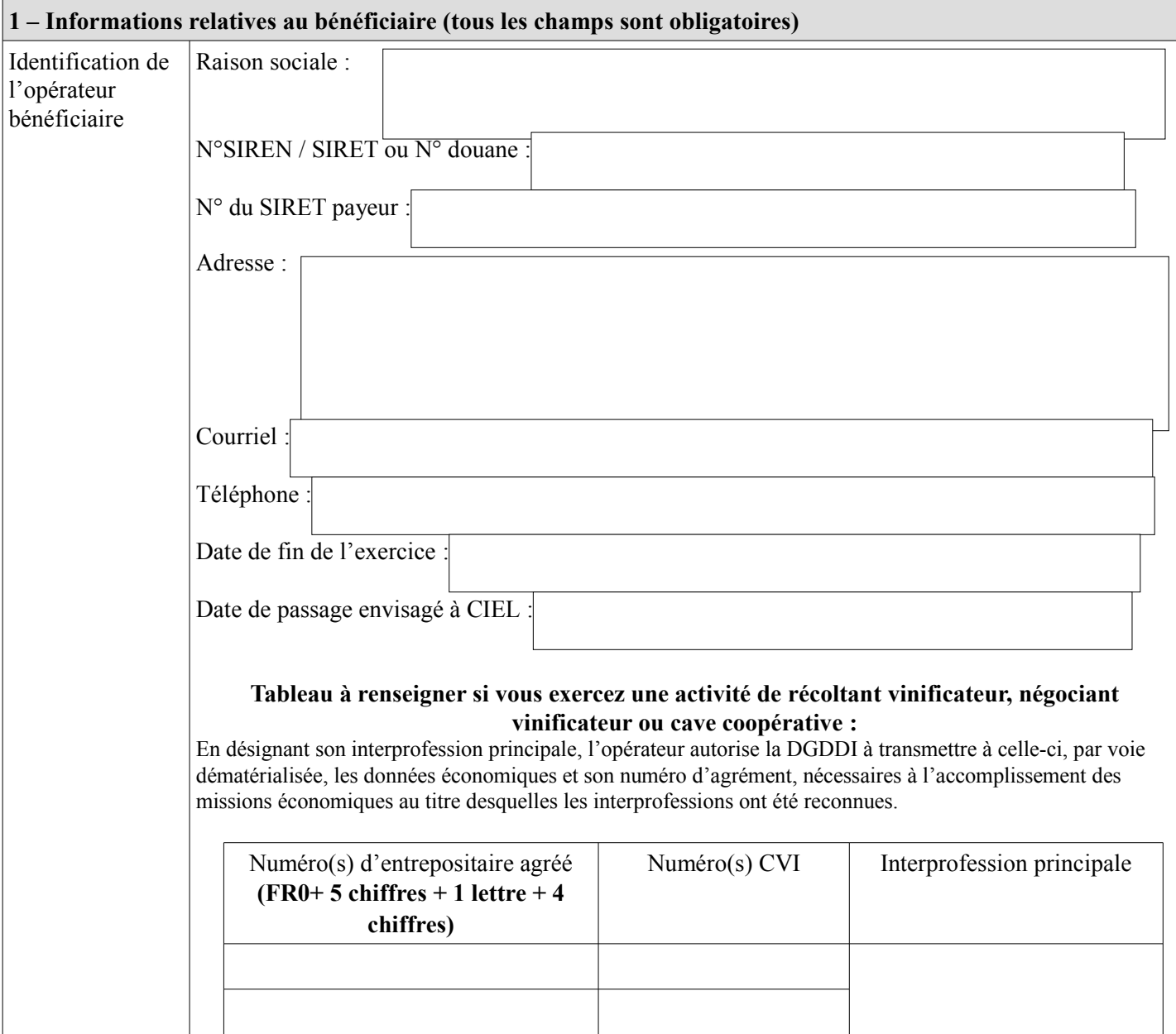

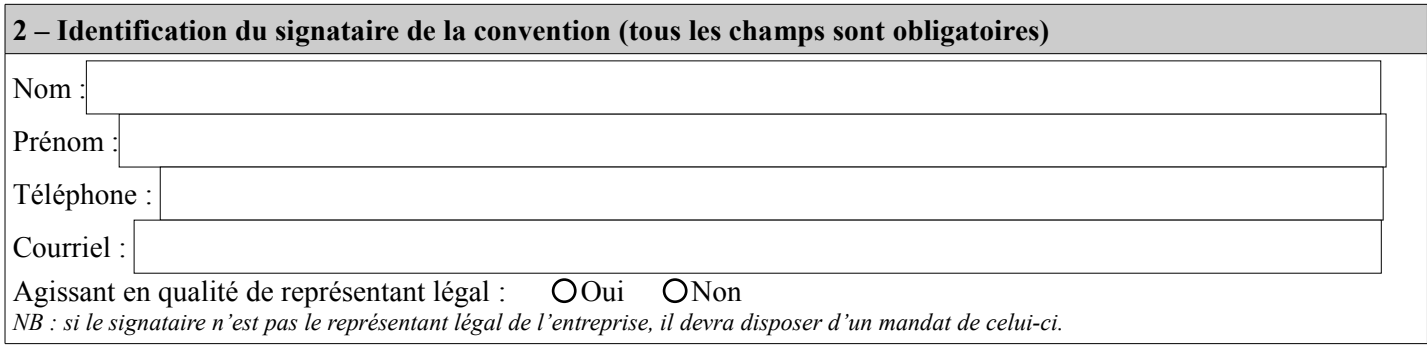

## **3 – En cas de mandat**

Si vous avez reçu un mandat pour déclarer et/ou régler les contributions indirectes pour le compte d'une société française, veuillez cocher la case « mandataire télédéclaration» et/ou « mandataire télépaiement ».

OMandataire télédéclaration OMandataire télépaiement

*NB : si nécessaire, joindre un contrat de représentation à la présente demande*

*NB<sup>2</sup> : veillez à certifier les comptes de vos collaborateurs, en contactant votre bureau de douane pour mettre en place un système de correspondant Prodou@ne au sein de votre entreprise.*

# **Comptes à habiliter aux services en ligne CIEL et Télépaiement[1](#page-1-0)**

*S'agissant de Télépaiement, si vous souhaitez gérer vous-même les habilitations au sein de votre entreprise, veuillez contacter votre bureau de douane pour mettre en place un système d'administrateur téléservice..*

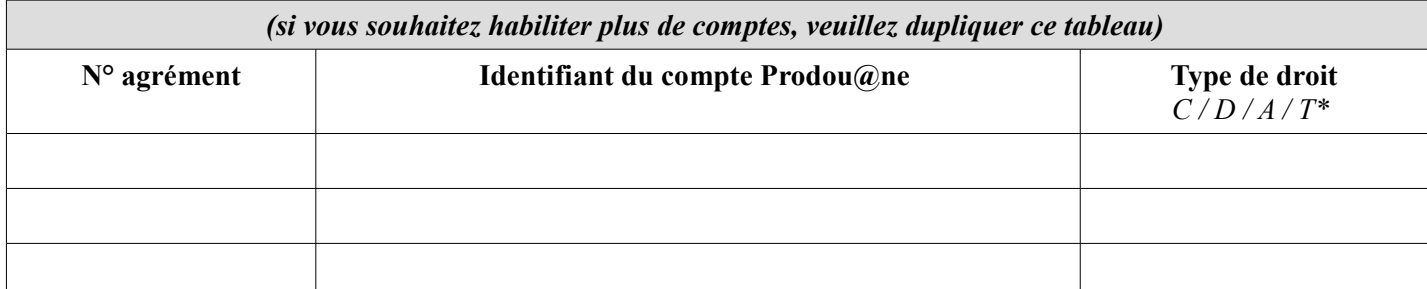

*\* CIEL : droits « consulter » (C) ou « déclarer » (D) – Télépaiement : droits « adhérer » (A) et/ou « télépayer » (T)*

<span id="page-1-0"></span><sup>1</sup>Le service en ligne Télépaiement permet d'accéder au télérèglement par prélèvement SEPA interentreprises. Ce moyen de paiement est réservé aux opérateurs professionnels immatriculés dans la base INSEE. Il deviendra obligatoire à la même date que l'obligation de télédéclarer ; l'utilisation du service est optionnelle jusqu'à cette date.

# **Conditions d'utilisations des services en ligne CIEL et Télépaiement**

# **Article 1 : Définitions**

Dans la présente convention, on entend par :

- *Prodou@ne :* portail internet de la direction générale des douanes et droits indirects, accessible à l'adresse https://pro.douane.gouv.fr;
- *CIEL :* application informatique permettant le dépôt par voie dématérialisée des déclarations relatives aux contributions indirectes, accessible sur le portail Prodou@ne ;
- *Télépaiement :* application informatique de paiement dématérialisé de créances, notamment de créances relevant du secteur des contributions indirectes accessible sur le portail ProDou@ne. Les paiements réalisés *via* le service en ligne Télépaiement correspondent à des télérèglements par prélèvement SEPA interentreprises.
- *Opérateur bénéficiaire :* personne physique ou morale autorisée à bénéficier des dispositions de la présente convention, dont les déclarations peuvent être modifiées ou consultées en ligne et dont les créances sont payables en ligne, par les utilisateurs, désignés par elle, et préalablement habilités ;
- *Utilisateur* : personne physique, inscrite sur le portail Prodou@ne, disposant à ce titre d'un espace personnel et pouvant être habilitée à consulter et préparer la télédéclaration, à valider la saisie en ligne d'une déclaration, et à régler les créances ;
- *Espace personnel :* zone accessible à l'utilisateur du portail Prodou@ne après authentification, et donnant accès aux services en ligne pour lesquels il bénéficie d'une habilitation ;
- *Interprofession principale* : l'opérateur vitivinicole (récoltant vinificateur, négociant vinificateur ou cave coopérative) désigne une organisation interprofessionnelle de référence dont la plateforme sera connectée avec CIEL pour effectuer ses obligations déclaratives.

## **Article 2 : Description des services**

Le service en ligne CIEL permet aux opérateurs dûment habilités de créer, modifier, consulter et/ou valider en ligne une déclaration relative aux droits indirects.

Le service en ligne Télépaiement permet aux opérateurs dûment habilités de gérer leur adhésion au télépaiement et/ou de régler les créances dont ils sont redevables.

Ces services sont accessibles *via* le portail **Prodou**@ne.

## **Article 3 : Conditions préalables à la fourniture du service**

## *3.1 Conditions propres à l'opérateur bénéficiaire*

Tout opérateur ayant obtenu un agrément d'entrepositaire agréé, déposant des déclarations et potentiellement redevable de sommes à recouvrer au titre des droits indirects télépayables, peut solliciter le bénéfice de la présente convention. Cette convention doit être signée par le représentant légal de l'opérateur bénéficiaire ou par une personne dûment mandatée, et déposée ou adressée, en deux exemplaires originaux, au service des douanes de rattachement de l'opérateur, accompagnée du contrat ou titre de représentation si nécessaire.

## *32. Inscription des utilisateurs sur le portail Prodou@ne*

Seuls les titulaires d'un compte Prodou@ne peuvent bénéficier d'un accès aux services en ligne CIEL et Télépaiement .La personne souhaitant disposer d'un compte Prodou@ane doit s'inscrire sur le portail en renseignant son identifiant, son mot de passe et son adresse de messagerie électronique. Une fois son compte créé, elle dispose d'un espace personnel dans le portail.

## *3.3 Habilitation des utilisateurs*

L'opérateur bénéficiaire désigne les utilisateurs devant recevoir une habilitation, au moyen de la présente convention. Les habilitations peuvent par la suite être modifiées ou retirées sur demande écrite adressée au service des douanes de rattachement de l'opérateur, au moyen du « Tableau de modification et de retrait des habilitations », figurant en annexe dans la notice explicative .

À compter de la réception des documents, le service des douanes compétent procède aux opérations d'habilitation ou aux modifications ou retraits sollicités.

## **Article 4 : Utilisation du service**

Les utilisateurs disposant d'un compte Prodou@ne et ayant reçu le(s) droit(s) nécessaire(s) pour utiliser les services en ligne CIEL et Télépaiement accèdent aux services depuis leur espace personnel, après authentification.

## **Article 5 : Conservation des données**

Les déclarations sont consultables en ligne pendant 3 ans plus l'année en cours, à compter de leur validation et télétransmission, par les personnes habilitées.

Les créances sont consultables en ligne pendant 3 ans plus l'année en cours, à compter de leur paiement, par les personnes habilitées.

#### **Article 6 : Obligations des parties**

L'opérateur bénéficiaire s'engage à prendre toutes les mesures nécessaires pour assurer la protection des mots de passe d'accès aux services. Chaque utilisateur s'engage à ne pas divulguer les données obtenues du fait de l'exécution de la présente convention à d'autres personnes que l'opérateur bénéficiaire à l'origine de son habilitation.

L'opérateur s'engage à déposer ses déclarations par voie électronique sur l'ensemble de sa campagne.

La DGDDI ne pourra être tenue pour responsable de l'utilisation faite par le bénéficiaire et par les titulaires de comptes Prodou@ne de leurs identifiants et mots de passe, ainsi que des données consultées en ligne.

La DGDDI ne peut être tenue pour responsable en cas d'interruption du service due à la force majeure.

## **Article 7 : Conditions financières**

L'utilisation des services en ligne CIEL et Télépaiement est gratuite (sauf coût d'accès à Internet indépendant du service fourni par la DGDDI).

#### **Article 8 : Données à caractère personnel**

Le traitement des données nécessaires au fonctionnement du service est effectué dans le respect des droits et obligations prévus par la loi n° 78-17 du 6 janvier 1978 modifiée. Dans ce cadre, tout bénéficiaire dispose d'un droit d'accès et de rectification des données à caractère personnel le concernant. Pour ce faire, il peut s'adresser au bureau Contributions indirectes de la Direction générale des douanes et droits indirects, sise 11 rue des deux communes, 93 558 Montreuil Cedex.

#### **Article 8 : Conditions de modification de la convention**

Toute demande de modification des informations renseignées dans la présente convention doit être adressée au service des douanes de rattachement de l'opérateur, compétent pour la gestion de l'adhésion.

#### **Article 9 : Suspension et retrait de la convention**

Une décision de suspension ou de retrait de l'agrément de l'opérateur entraîne la suspension ou le retrait de la convention. La décision de suspension ou de retrait du bénéfice de la convention est notifiée au bénéficiaire par lettre recommandée avec accusé de réception.

#### **Article 10 : Exécution de la convention**

La présente convention deviendra exécutoire après avoir été revêtue de la signature des parties.

En signant la convention, le bénéficiaire reconnaît avoir lu et accepté les conditions d'utilisation des services en ligne CIEL et Télépaiement.

Fait à le

L'autorité administrative,  $\qquad \qquad$  Le bénéficiaire\*,

\* : faire précéder la signature de la mention « *Lu et approuvé* » .

Conformément à la loi n° 78-17 du 6 janvier 1978 modifiée relative à l'informatique, aux fichiers, et aux libertés, les informations demandées dans ce formulaire sont strictement nécessaires au traitement de votre demande d'habilitation aux services en ligne. Les services de la direction générale des douanes et droits indirects chargés de la gestion de ce service sont les seuls destinataires de ces données. En vertu des articles 39 et 40 de la loi n° 78-17, vous disposez d'un droit d'accès et de rectification des données vous concernant. Ce droit peut être exercé auprès du bureau Contributions indirectes de la Direction générale des douanes et droits indirects, sise 11 rue des deux communes, 93 558 Montreuil Cedex.

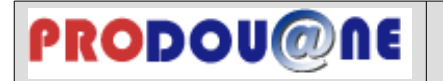

Cadre à destination de l'interprofession principale de l'entrepositaire agréé vitivinicole (récoltant vinificateur, négociant vinificateur ou cave coopérative)

**Papillon détachable à destination de l'interprofession désignée. À remplir uniquement pour les opérateurs ressortissants d'une interprofession vitivinicole.**

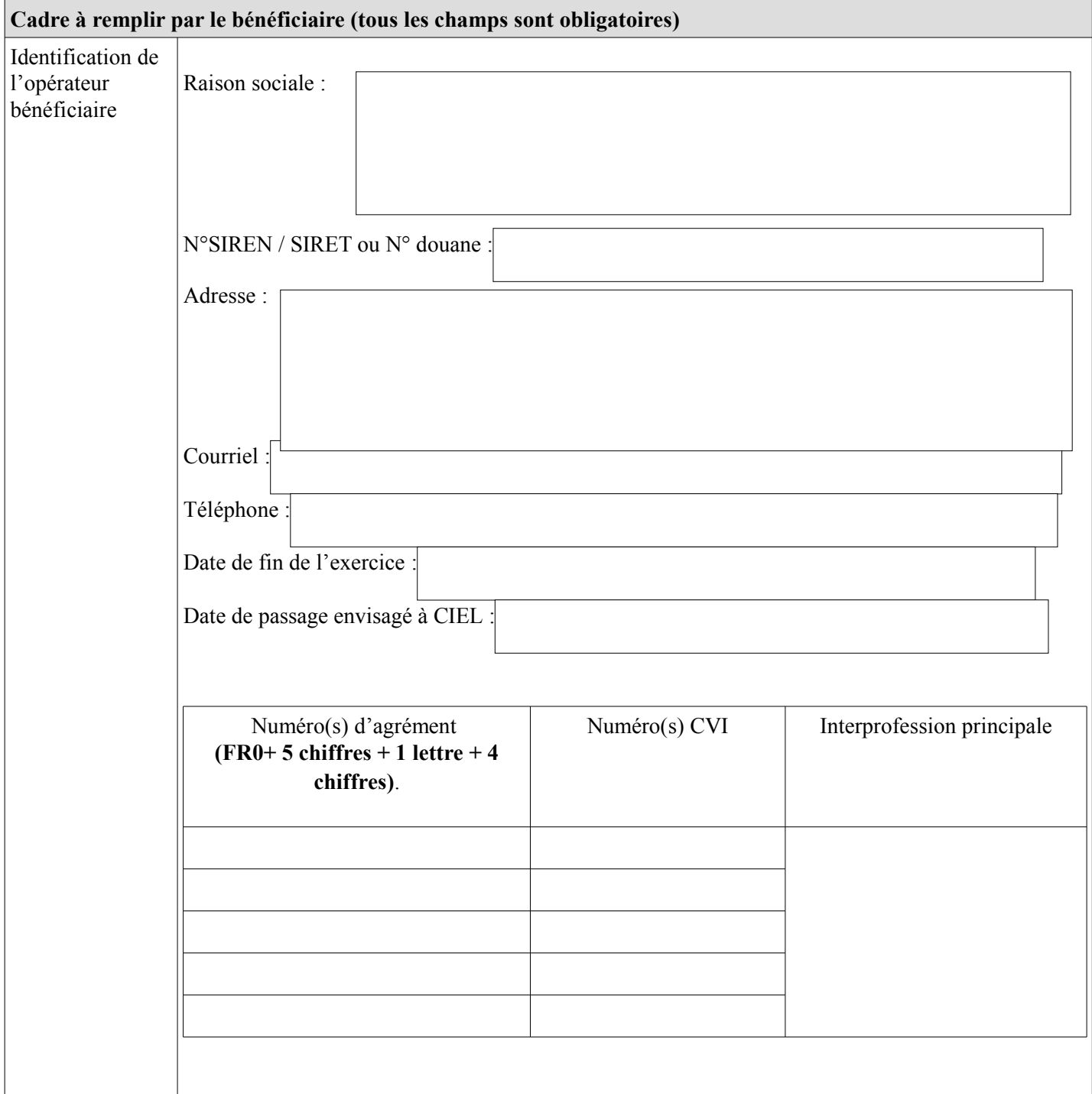